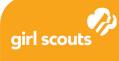

# Coding Basics 1 Song Functions

### Learn about song functions.

Music is often analyzed from a computer science point of view. Pop songs, kids' songs, and poetry all share structures and patterns that make good examples of algorithms (specific sets of steps to do things).

#### Example 1- "Make New Friends" (2 verses)

| Song Lyrics for                                                                                                    | Javascript-style code                                                                                              |
|----------------------------------------------------------------------------------------------------|----------------------------------------------------------------------------------------------------|
| Make new friends,<br>but keep the old.<br>One is silver,<br>the other is gold.                                                                                       | <pre>var verse1 = "Make new friends,</pre>                                                                         |
| A circle is round,<br>it has no end.<br>That's how long,<br>I will be your friend.<br>Make new friends,<br>but keep the old.<br>One is silver,<br>the other is gold. | <pre>var verse2 = "A circle is round,</pre>                                                                        |
| A circle is round,<br>it has no end.<br>That's how long,<br>I will be your friend.                                                                                   | <pre>//notice that the program is shorter than the original song lyrics when we use functions and variables!</pre> |

© 2019 GSUSA. All rights reserved. Not for commercial use. This material is proprietary to GSUSA and may be used, reproduced, distributed exclusively by GSUSA staff, councils, Girl Scout volunteers, service units and/or troops solely in connection with Girl Scouting.

## Example 2 - "We Shall Overcome"

| Song Lyrics for                                                                                                    | Javascript-style code                                                                                                    |
|----------------------------------------------------------------------------------------------------|----------------------------------------------------------------------------------------------------|
| We shall overcome<br>We shall overcome<br>We shall overcome, some day<br>Oh, deep in my heart<br>I do believe<br>We shall overcome, some day | <pre>var verse1 = "We shall overcome"<br/>var verse2 = "We'll walk hand in hand"<br/>var verse3 = "We shall live in peace"<br/>var verse4 = "We are not afraid"<br/>var chorus = "Oh, deep in my heart</pre> |
| We'll walk hand in hand<br>We'll walk hand in hand<br>We'll walk hand in hand, some day                                                      | <pre>for 13     sing(versel) // this is repeated 3 times sing("some day" + chorus) // no repeat (no indent)</pre>                                                                                            |
| Oh, deep in my heart<br>I do believe<br>We shall overcome, some day                                                                          | <pre>for 13     sing(verse2) sing("some day"+ chorus)</pre>                                                                                                    |
| We shall live in peace<br>We shall live in peace<br>We shall live in peace, some day                                                         | <pre>for 13     sing(verse3) sing("some day"+ chorus)</pre>                                                                                                    |
| Oh, deep in my heart<br>I do believe<br>We shall overcome, some day                                                                          | <pre>for 13     sing(verse4) sing("TODAY")</pre>                                                                                                    |
| We are not afraid<br>We are not afraid<br>We are not afraid, TODAY                                                                           | <pre>// With loops, you can make things shorter, and,<br/>if you wanted to change the verse lyric, you<br/>only need to change one line!</pre>                                                               |

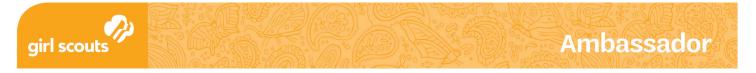

## Learn about song functions.

Fill in the song lyric with a song of your choice on the left side. Then write the Javascript-style code on the right side. Use the examples for guidance!

**Hint:** You're going to use the function sing() to write the code. You might use the same sing function many times but change the arguments for different lyrics.

| Song Lyrics for | Javascript-style code |
|-----------------|-----------------------|
|                 |                       |
|                 |                       |
|                 |                       |
|                 |                       |
|                 |                       |
|                 |                       |
|                 |                       |
|                 |                       |
|                 |                       |
|                 |                       |
|                 |                       |
|                 |                       |
|                 |                       |
|                 |                       |
|                 |                       |